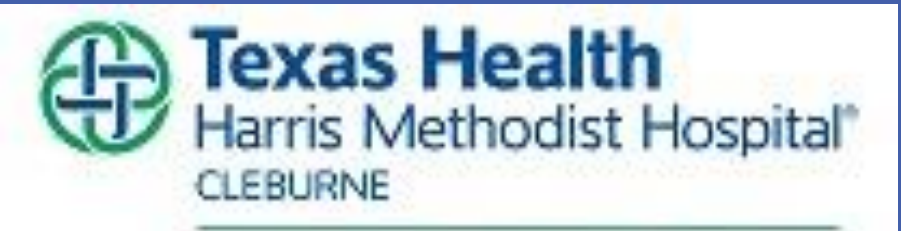

ealing Hands, Caring Hearts!

- $\diamondsuit$  **Federal reimbursement has been tied to patient satisfaction since 2013.**
- **<sup>◆</sup> Charge nurses may have a greater impact on patient, physician and staff satisfaction than any other leader.**
- **☆ Charge nurses are frontline leaders who perform complex duties often with little or no education for the role.**
- $\diamond$  **There has been little published about charge nurse development programs.**
- **◆ AONE competencies provided structure and metrics for a formalized charge nurse leadership development program.**

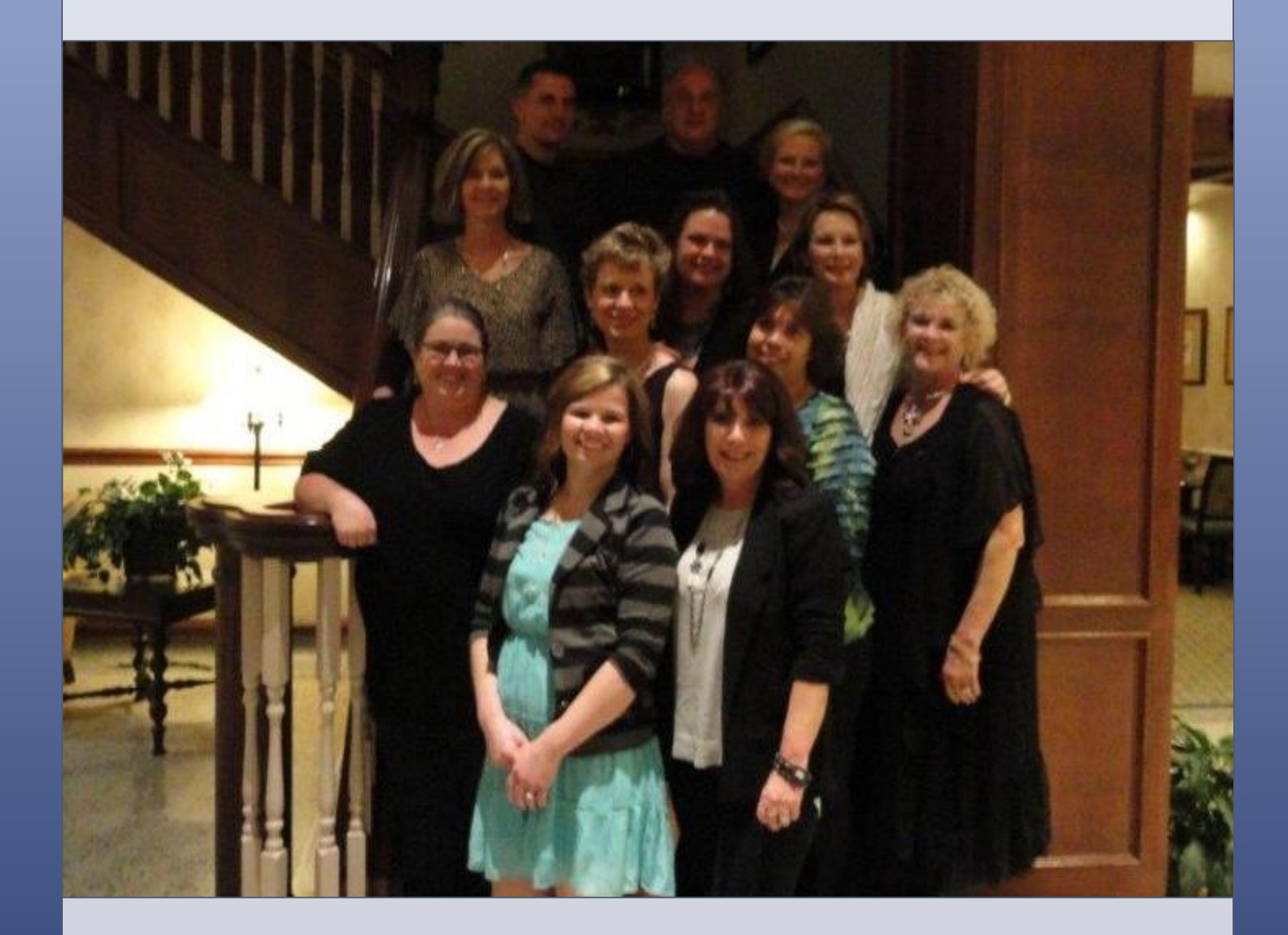

**LONG TERM PROJECT GOAL: To develop, implement, and evaluate an evidence-base charge nurse leadership development program.** 

**☆ PLAN: CNO convened informal nursing leadership focus groups and formed a rede** 

**☆ DO: Team evaluated the current charge nurse orientation program, held an open** with all levels of nursing staff and nurse leaders, developed a new charge nurse jo description, developed a charge nurse application process, interviewed and select **charge nurse candidates, and developed education based on the leadership**  development program AONE provided. Classes included education on: Nurse Lead **Orientation, Service Excellence, Communication, Knowledge of the Healthcare Environment, Leadership, Professionalism, and Business Skills.** 

 $\dots$  **STUDY:** Collected and analyzed data on two medical-surgical units using 3 specific **questions about nursing care from the CMS survey and nurse retention on the units. The analysis showed that the program provided clinically significant results.**

**☆ ACT: Classes were changed to an online format, system level training, and will be for future charge nurse orientation and leadership development .**

- $\diamond$  **Model THR promise<sup>sM</sup> behaviors.**
- **Provide input on performance evaluations.**
- **Facilitate and oversee appropriate staffing related to competencies and staffing grid.**
- **Waintain Nursing Career Advancem Program level IV or higher.**
- **☆ Champion Team STEPPS**
- $\diamondsuit$  **Be accountable for and champion physician, patient, and staff satisfaction.**

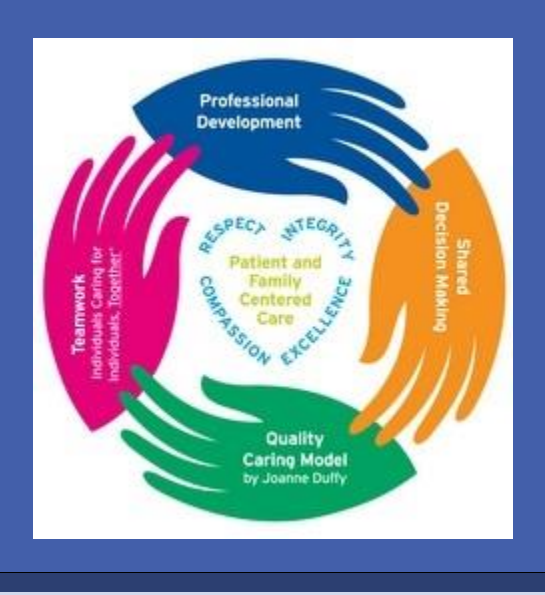

# **Background**

Lorrie Normand, DNP, RN, NEA-BC, Denice Black, MSN, RN, ACNS-BC, Kathleen Baldwin, PhD, RN, FAAN , ACNS-BC, AGPCNP-BC, & Jeanette T. Crenshaw, DNP, RN, FAAN, NEA-BC, IBCLC, LCCE

**Leaders on the Front Line: Redefining the Charge Nurse Role**

- **team.**
- 
- 
- 

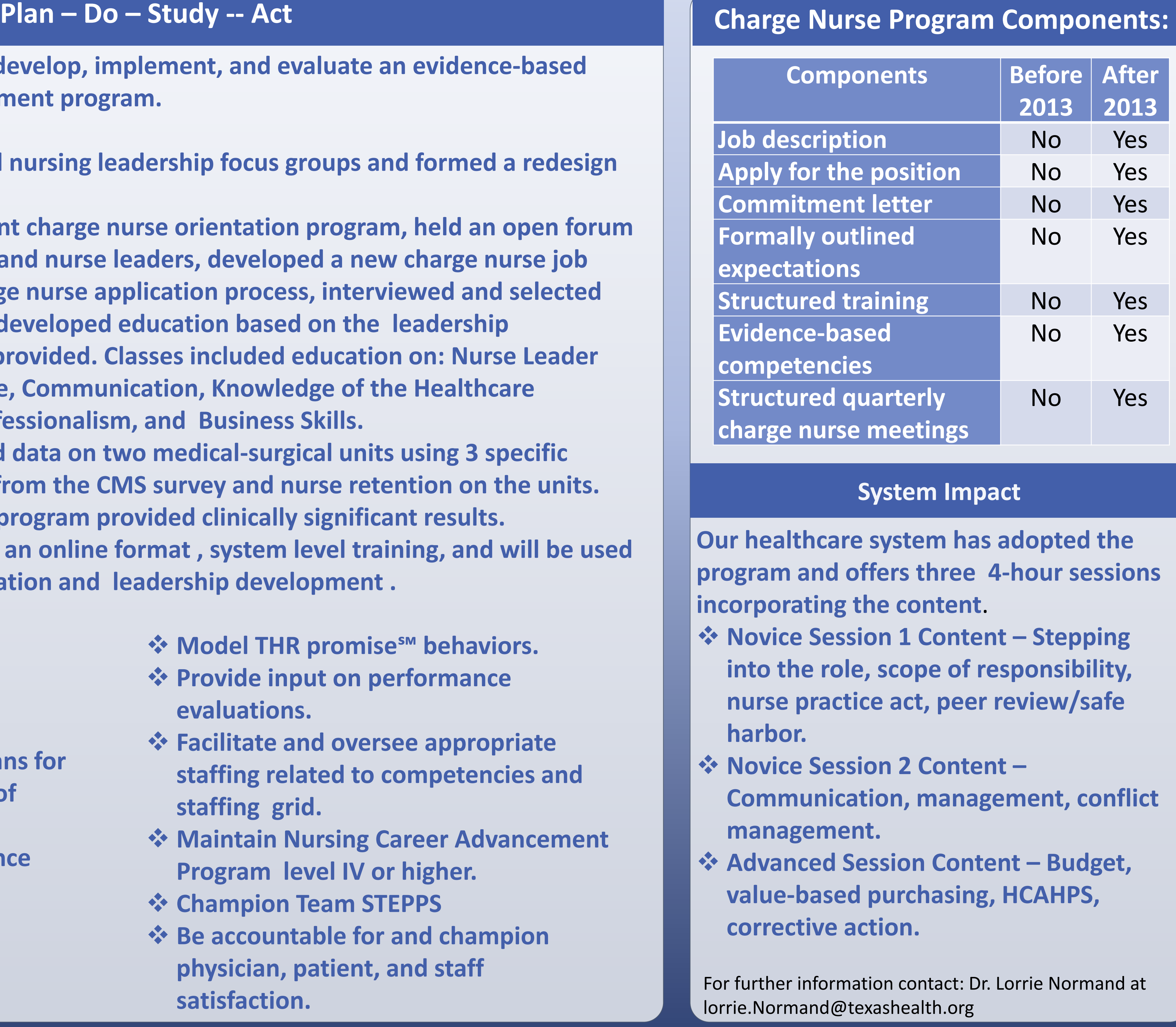

# **CHARGE NURSE EXPECTATIONS:**

- **ACLS certification.**
- **☆ Board certification.**
- **❖ Patient rounding with physicians for quality/safety and continuity of care.**
- **Ensure core measure compliance Attend daily staffing and**
- **interdisciplinary patient care briefings.**
- **Promote bedside reporting.**